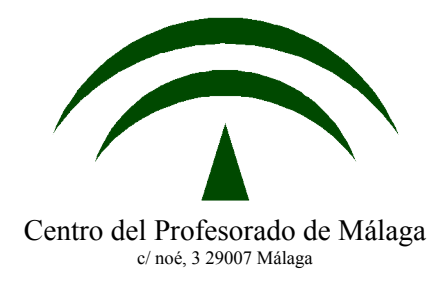

# **Uso de la PDA en un Centro del Profesorado y en un Centro Educativo**

**Miguel Padilla López** Cº Viejo de Vélez, 1 BQ 3 – 4º C Rincón de la Victoria 29730 Málaga Centro del Profesorado de Málaga (29200014) [mpadilla@cepmalaga.com](mailto:mpadilla@cepmalaga.com)

### **Resumen**

Primero fueron las diapositivas y el vídeo, luego el retroproyector, más recientemente el ordenador, DVD y el cañón de vídeo, hasta llegar a las aulas TIC, pizarras digitales, etc. Nuestra propuesta da el que creemos es un paso más, el uso de la PDA en el aula. Este resumen describe las líneas de trabajo actual del Centro del Profesorado de Málaga, marcada por cinco pilares que se desarrollan actualmente en paralelo. Desde la aplicación de software para el control de la asistencia del alumnado en secundaria, hasta la creación de grupos de trabajo para desarrollar aplicaciones, y pasando por colaboraciones con empresas, formación del equipo asesor y la divulgación general del uso de la PDA en un entorno educativo.

## **Palabras Clave**

Educación; PDA; Centro del Profesorado; Gestión.

# **Use of PDA in an in-service teaching institution and in a school**

**Miguel Padilla López** Cº Viejo de Vélez, 1 BQ 3 – 4º C Rincón de la Victoria - 29730 - Málaga Centro del Profesorado de Málaga (29200014) [mpadilla@cepmalaga.com](mailto:mpadilla@cepmalaga.com)

#### **Abstract**

Slides arrived first; then, the video; after that, the OHP; computers, DVD players and video projectors arrived more recently, until we reached ICT classrooms, digital blackboards, etc. Our proposal goes one step forward: the use of the Personal Digital Assistant in the classroom.

This abstract describe our present goal line in Málaga Centro del Profesorado. This line is based on five pillars that are being developed at the same time. It goes from software application for attendance control in secondary schools, to work team creation in order to develop applications, as well as cooperation with companies, training of the in-service teacher trainers and the general publicity of the PDA use in an educational environment.

## **Keywords**

Education; PDA; In-service Teaching Institution; Organization

*"Los cambios sociales, económicos y tecnológicos que se están produciendo y que afectan al conjunto social repercuten de manera muy directa en el ámbito educativo y, de forma particular, en sus principales agentes, los profesores y profesoras, que se ven abocados a cambios profundos en su función…" [1](#page-2-0)*

Aunque la tendencia está cambiando, gran parte del profesorado todavía utiliza como únicas herramientas para impartir sus clases la tiza y la pizarra. No entramos en valoraciones, pero parece conveniente la exploración de otras herramientas para el desarrollo de la labor docente.

En los últimos años la tecnología está llegando a cada rincón de nuestra vida, pero parece que lo hace más lentamente a cada rincón del sistema educativo. Motivos económicos, socioculturales, de formación del profesorado en tecnologías, etc., podrían justificar esta situación, pero lo que parece claro es que desde un Centro de Formación, estamos obligados por propio ideario a innovar, formar y fomentar el uso de herramientas que favorezcan la práctica docente.

#### **1. Características del proyecto**

Como todo plan, creemos que tiene que estar basado en una línea de trabajo que será marcada por las características del proyecto:

- a) *Flexibilidad*. Debe contemplar la posibilidad de albergar algunos cambios que estén en consonancia con variaciones en las condiciones iniciales en las que se diseñó.
- b) **Retroalimentado**: desde la evaluación tenemos que valernos de las conclusiones para ir variando las próximas condiciones de planificación.
- c) Debe moverse dentro del *marco legal* que nos marca la Dirección General de Formación Permanente del Profesorado.
- d) *Coherente* con la realidad económica, con las necesidades del profesorado y con los recursos.
- e) Debe ser *evaluable*.
- f) Contemplará acuerdos con entidades privadas en la medida que lo posibilite la DGFPP y la propia Consejería de Educación.

<span id="page-2-0"></span><sup>1</sup> II Plan Andaluz de Formación Permanente del Profesorado (Orden 9 junio de 2003)

Uso del PDA en un Centro del Profesorado y en un Centro Educativo 3

## **2. Objetivos y principios en los que se fundamenta**

Como no podría ser de otro modo, tenemos que movernos dentro del marco del II Plan Andaluz de Formación Permanente del Profesorado (PAFPP):

- 1. Mejorar las prácticas educativas orientadas a la mayor calidad del aprendizaje del alumnado.
- 2. Promover la consciencia profesional docente y el desarrollo autónomo del profesorado, teniendo en cuenta sus diferentes niveles de experiencia.
- 3. Producir mayor conocimiento educativo favoreciendo y valorando la diversidad, la innovación y la experimentación rigurosa.
- 4. Construir comunidad de aprendizaje y educación.

Estos cuatro objetivos estarán desarrollados por unos principios de actuación:

- 1. La formación ha de adecuarse a los diferentes grados de experiencia profesional.
- 2. Cualquier modalidad de formación ha de promover itinerarios flexibles que aprovechen al máximo los recursos materiales y humanos que el propio proceso genera.
- 3. Los contenidos de la formación han de organizarse en torno a los problemas prácticos de la actividad profesional.
- 4. La metodología formativa ha de basarse en el trabajo cooperativo con ciclos de actividades que combinen el análisis de problemas prácticos, el estudio de ideas y experiencias alternativas y el diseño y aplicación de nuevas intervenciones.

Así mismo la DGIEFP nos propone la orientación preferente de las actividades de los Centros del Profesorado:

- La mejora del conocimiento del profesorado en *Tecnologías de la Información y la Comunicación, y su integración en la práctica docente.*
- El desarrollo de un modelo de dirección escolar más dinamizador y participativo.
- La capacitación del profesorado para la implantación de una enseñanza bilingüe y multilingüe.
- El perfeccionamiento del profesorado en programas de emprendedores, fundamentalmente en la Formación Profesional, que impulsen la iniciativa personal y el liderazgo.

Queda así lo suficientemente justificado el desarrollo de este proyecto.

Objetivos operativos

- Formar al profesorado del ámbito del CEP de Málaga en la utilización de la PDA en el entorno educativo: tanto en la actividad docente como el la gestión de Centros.
- Implementar el uso de la PDA en la labor del asesor/a
- Fomentar la creación de grupos de trabajo para desarrollar software que pueda aplicarse en el aula y en un Centro del profesorado

### **3. Aplicación del proyecto**

## *¿En qué dirección trabajamos?*

En los últimos años, estamos pasando de "aprender informática" a aprender utilizando la informática, sabemos que dentro de la formación del profesorado podríamos encontrar una serie de motivaciones diferentes por las que se aborda la formación en TIC. Estas motivaciones, a nuestro modo de entender están basadas en tres pilares: utilidad, necesidad y aplicación. Estos tres pilares pueden dar multitud de enfoques que resumimos en tres:

- a) *Enfoque práctico - personal*: Utilidad para el profesorado a corto plazo, ya se vayan a utilizar en aspectos administrativos, como personales y de su tiempo de ocio (consultas, correo electrónico, documentación, ocio, etc.)
- b) *Enfoque productivo:* Crear la necesidad en el docente de tal manera que esto permita que se agilicen todos los procesos mecánicos, evitando errores y aumentando la calidad del trabajo.
- c) *Enfoque didáctico*: integrar las nuevas tecnologías en la propia programación, siendo otro tipo de recurso tanto para el profesor/a (para sus clases y para su formación continua), como para el alumno. (Elaboración de revistas, consultas de bases de datos…)

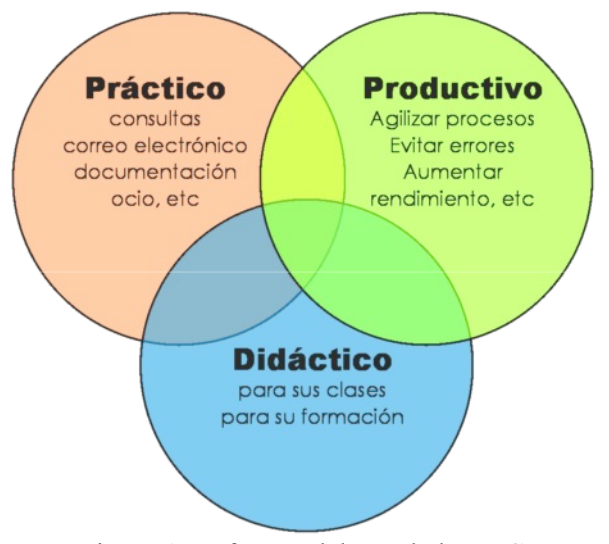

Figura 1. Enfoques del uso de las TIC

La combinación de unos y otros enfoques daría como resultado los posibles usos de la PDA y las TIC en general por el docente.

#### *Referentes*

El Centro del profesorado de atiende a más de 8500 profesores/as en un total de 392 Centros Educativos, lo que nos da una idea de las posibilidades de expansión del proyecto. Además durante el pasado curso académico, tuvimos más de 6500 solicitudes de formación dando respuesta a más de 70%.

#### *4. Líneas de trabajo*

Las cinco líneas de trabajo se desarrollan simultáneamente, estableciendo una prioridad conforme a la disposición de equipos y recursos humanos.

## *Línea de Formación 1: (PocketEvalua)*

Consiste en evaluar el uso del software "PocketEvalua<sup>[2](#page-5-0)</sup>" en tres Centros piloto de la provincia de Málaga (I.ES. Mare Nostrum, I.E.S. Campanillas y I.E.S. Huelin) para su posterior inplantación en Centros que lo requieran.

El sistema de evaluación educativa "Evalúa" es una plataforma que funciona en un servidor de Internet y cuyo objetivo es facilitar el proceso de evaluación continua de los alumnos/as de forma diaria e instantánea (SMS – correo), así como, intentar que esta información llegue de manera rápida y eficaz a los miembros de la comunidad educativa - Creative Commons License).

Para ello, hemos finalizado la primera fase de una formación al profesorado implicado, luego les hemos facilitado tres PDA por Centro, que utilizarán durante todo el trimestre. Aquí introducirán faltas, conductas disruptivas, etc. Posteriormente, y de forma transparente pasa a servidor vía bluetooth o wifi. Entre otras cosas, este programa, permite gestionar faltas de asistencia, partes de disciplina, evaluación (conceptos, procedimientos y actitudes), además tiene un módulo para la gestión del aula de convivencia, y todo ello compatible con la introducción automática de datos en Séneca<sup>[3](#page-5-1)</sup> y desde ahí a PASEN<sup>[4](#page-5-2)</sup>, con lo que el profesor/a se descarga de una gran labor burocrática.

Figura 2. Software

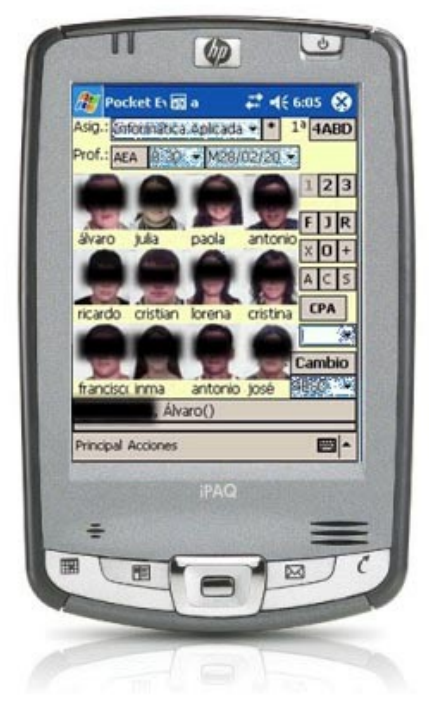

"PocketEvalua"

<span id="page-5-0"></span><sup>2</sup> Propiedad y desarrollo: Antonio Astorga. I.E.S. Miraya del Mar (Torre del Mar – Málaga)

<span id="page-5-1"></span><sup>3</sup> Sistema informático para la gestión académica, diseñado por la Consejería de Educación para los Centros Educativos.

<span id="page-5-2"></span><sup>&</sup>lt;sup>4</sup> Servicio integral de atención a la comunidad educativa a través de Internet. Este servicio de valor añadido se apoya en una aplicación web que actúa de nuevo canal de comunicación y que ofrece a todos los agentes de la comunidad la posibilidad de mantener un diálogo fluido y cotidiano. Uso del PDA en un Centro del Profesorado y en un Centro Educativo 6

## *Línea de Formación 2: (Divulgación y otras aplicaciones en el entorno educativo)*

Incluidas en el Plan Anual de Centro, se desarrollarán dos actividades de formación antes de final del curso académico con la siguiente estructura:

- a) Una introducción a pocketEvalua (6 horas presenciales)
- b) Usos de la PDA al entorno educativo (demostración de las posibilidades de uso (6 horas presenciales)
- c) Aplicaciones a diferentes áreas "ejemplos prácticos" (4 horas)

Grupos de unos 20/30 profesores/as con 20 horas de formación cada curso.

### *Línea de Formación 3: (Uso en un Centro del Profesorado)*

Pretende facilitar la gestión en un CEP y posibilitar una verdadera portabilidad de los datos de un asesor/a.

Actualmente, se ha completado la primera fase, y cada asesor gestiona sus contactos, citas, tareas mediante la PDA, además se ha establecido un proceso automatizado de convocatoria de reuniones. El emisor de la reunión, manda un cita a una lista de asesores/as convocados, y éstos, confirman su disponibilidad. Una vez hecho esto, se añade la fecha, hora, lugar y orden del día a su gestor y de aquí, también automaticamente, se sincroniza con su PDA.

En desarrollo tenemos la vinculación con nuestra intranet, de tal manera que podremos acceder y sincronizar:

- Situación de la actividad
- Base de Datos de ponentes
- Base de Datos de instalaciones
- Plantillas y Documentos oficiales
- Normativa
- Distancias, cuantía de bolsas de ayuda
- Reserva de aulas
- Etc.

Otros usos el los que estamos trabajando (algunos ya implementados) son:

- Guía de Teléfonos: Oficiales, Corporativos…
- Servicio de consulta de noticias RSS. Externas e internas.
- Mando a distancia por infrarrojos de elementos de salas (cañón, aire acondicionado…)
- Diagrama de Grantt de la situación en una franja de tiempo de tareas
- Enviar tarjetas de visita a otros dispositivos móviles mediante bluetooth (vCard)
- Calendario Corporativo en el que de forma automática aparezcan las reuniones, citas…
- POIs de situación de Centros Educativos con todos los Planes y Proyectos que tienen
- Firma digital para el control de asistencia de asesor/a al CEP mediante tecnología bluetooth
- Etc.

#### *Línea de Formación 4: (Grupos de Trabajo desarrollo de software para PDA)*

Actualmente, estamos trabajando en el desarrollo de un software cliente (PDA) servidor (PC) para sincronizar toda la base de datos de Centros de la Provincia de Málaga, así como todos los planes y proyectos que tiene cada Centro. De esta manera, una asesor/a podrá en cualquier momento tener todos los datos a su disposición, y mediante la sincronización con un servidor, estarán siempre acutalizados.

Debido a que no existe aún una abundante literatura específica de esta temática, otro grupo se está dedicando a elaborar posible aplicaciones dentro de un Centro del Profesorado y en el aula. Esta es la muestra de la primera aproximación conseguida, en ella no se clasifica aún el lugar de uso, y es un primer documento en el que estamos trabajando (*Brainstorming)*

- 1. Mantenimiento de horario, citas…
- 2. Informar al estudiante de los progresos que va adquiriendo.
- 3. Realizar una verdadera autoevaluación
- 4. Usar una calculadora.
- 5. Base de datos con contenidos y conceptos relevantes para el estudiante.
- 6. Pasar control de asistencia (PDA por zona hotspot marca presencia).
- 7. Acceder instantáneamente a los datos del alumnado.
- 8. Organizar listas de lecturas recomendadas.
- 9. Tomar notas en una reunión o clase.
- 10. Grabar y tabular los apuntes.
- 11. Inventariar el software y hardware del ordenador y utilizar lector códigos de barras.
- 12. Almacenamiento y acceso a unidades didácticas.
- 13. Acceso a una base de datos de las programaciones y recursos relacionados con ellas.
- 14. Lista de contactos importantes.
- 15. Evaluar el rendimiento del profesorado y grabar notas de observación.
- 16. Acceso, seguimiento y organización de libros de la biblioteca o textos.
- 17. Permitir al alumnado el acceso constante a sus notas (¡muy motivador!).
- 18. Seguimiento de las actividades de reclutamiento de un profesor.
- 19. Mejorar la información mediante el acceso los recursos humanos.
- 20. Información referente a la localización de problemas técnicos.
- 21. Procedimientos de emergencia y listas de verificación fácilmente accesibles.
- 22. Transmitir las tareas para casa y que los padres puedan ver lo que debe realizar. ¿Podría sustituir a la agenda escolar, pero nutrida de una intranet del colegio?.
- 23. Mandar y recibir un correo electónico con o sin adjuntos.
- 24. Compartir una agenda corporativa.
- 25. Colaborar con un organizador gráfico.
- 26. Mandar o recibir un fax.
- 27. Realizar presentaciones.
- 28. Realizar una llamada de teléfono (skype).
- 29. Distribuir información a estudiantes y padres (notas, exámenes, faltas, etc).
- 30. Intercambiar información con otros colegios.
- 31. Compartir una página web bajada al PDA.
- 32. Enviar información sobre los deberes a los padres a casa.
- 33. Recibir los deberes del alumnado electrónicamente.
- 34. Recibir los permisos de los padres.
- 35. Recibir archivos desde el pc para posterior consulta.

Uso del PDA en un Centro del Profesorado y en un Centro Educativo 9

- 36. Escribir un ebook y compartirlo.
- 37. Realizar curso online.
- 38. Mandar y recibir mensajes de forma instantánea.
- 39. Grabar notas de voz.
- 40. Transmisión de subtítulos en conferencias para discapacitados auditivos.
- 41. Acceso a noticias y actos educativos online.
- 42. Tomar y almacenar fotos digitales para un proyecto.
- 43. Realizar una hoja de cálculo.
- 44. Hacer un dibujo.
- 45. Realizar un mapa conceptual que resuma un capítulo.
- 46. Formar, visualizar, y resolver ecuaciones.
- 47. Seguimiento de horarios, deberes y apuntes.
- 48. Registro de observaciones de un estudio de campo.
- 49. Leer un libro electrónico.
- 50. Localizaciones con GPS.
- 51. Estudio y composición de música.
- 52. Ver y usar mapas.
- 53. Incremento de asequibilidad de contenidos para discapacitados.
- 54. Buscar una palabra en un diccionario.
- 55. Usar flashcards.
- 56. Usar un tutorial de autoaprendizaje.
- 57. Tomar apuntes y escribir un trabajo de investigación.
- 58. Tomar apuntes en la clase.
- 59. Practicar escritura.
- 60. Estudiar un idioma extranjero.
- 61. Escuchar discursos históricos.
- 62. Crear un esbozo, mapa conceptual…
- 63. Estudiar para una prueba.
- 64. Dar al alumnado instrucciones graduales o planes visuales para proyectos.
- 65. Guardar un periódico electrónico y poder consultarlo.
- 66. Crear registros de condición física para el alumnado.
- 67. Acceso a apuntes y listas de verificación.
- 68. Practicar las tablas de multiplicar.
- 69. Acceso a la tabla periódica.
- 70. Diagramas de referencia sobre las partes del cuerpo humano.
- 71. Hacer un álbum de fotos.
- 72. Escuchar y estudiar música.
- 73. Estudiar astronomía mediante mapas de constelaciones y poder realizar trabajo de campo.
- 74. Desarrollar vocabulario mediante juegos de palabras.
- 75. Lectura de RSS.
- 76. Lectura de PodCast.
- 77. Mando a distancia por infrarrojos de elementos.
- 78. Afinador de intrumentos.
- 79. GPS en el Campo.
- 80. Elaborar base de datos para control de incidencia en centros TIC.

## *Línea de Formación 5: Convenio de colaboración con empresas del sector: HP y Microcad Málaga*

Para el desarrollo de esta ideas, necesitábamos hardware que pudiera dar apoyo, en un primer lugar a la primera línea de trabajo, y luego a la fase de divulgación de uso en entorno educativo. Hemos firmado un convenio con empresas del sector, Microcad Málaga y HP España, nos han facilitado PDAs, Servidor, cañón proyector y punto de acceso inalámbrico.

A cambio, nosotros aportamos potenciales clientes muy especializados y con alta cualificación, una gran experiencia en formación del profesorado, cursos para todos los profesores/as que lo requieran, desarrollo de proyecto de investigación con resultados verificables, Potencialidad en la exportación a toda la comunidad educativa andaluza, instalaciones específicas para el desarrollo de la formación, recursos humanos para el desarrollo de software, difusión de experiencias en medios informativos generales y en canales específicos de educación, colaboración en la evaluación de software en desarrollo de HP.

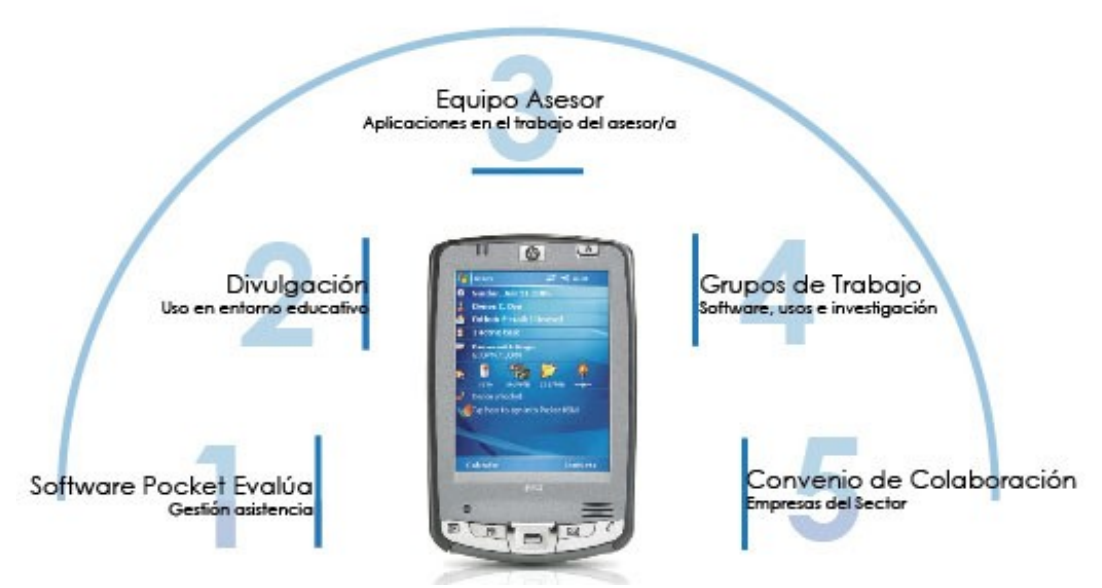

Figura 3. Líneas de trabajo

## **6. Referencias electrónicas:**

<http://perezalvarez.net/InpIESIndex.htm> <http://www.cs.cmu.edu/~pebbles/v5/> <http://www.educared.net/profesoresinnovadores/experiencias/exp.asp?id=94> <http://www.efdeportes.com/efd75/pda.htm> <http://www.e-valua.org/> <http://www.k12handhelds.com/101list.php> <http://www.virtualeduca.org/virtualeduca/virtual/actas2002/actas02/733.pdf>

<http://www-gsi.dec.usc.es/~eume/publications/sit2001.pdf>